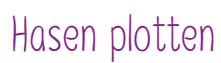

**Anleitung Nr. 2129** Schwierigkeitsgrad: Einsteiger Arbeitszeit: 30 Minuten

Zu **Ostern** zu schmücken ist eine Freude. Und da kommen unsere **Häschenstecker** genau richtig. Sie lassen sich wunderbar in einem **österlichen Gesteck** integrieren oder machen auf einem Geschenk dem Beschenkten eine Freude.

Wir haben für Sie diese wunderschönen Häschen als einzigartige **Motiv-Vorlage** erstellt, die Sie ganz einfach kostenlos als Datei herunterladen und auf die **Plottermaschine** übertragen können. Diese schneidet filigrane Motive perfekt aus.

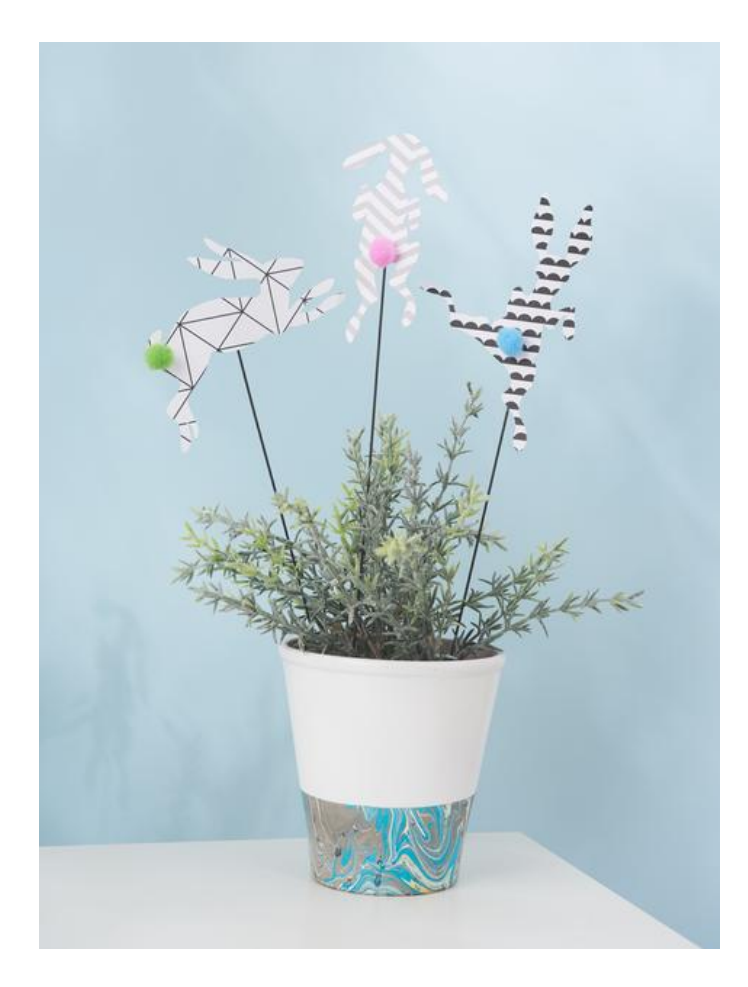

## Artikelangaben:

## So erstellen Sie die niedlichen Häschen:

Öffnen Sie die **Silhouette Datei** auf Silhouette Studio. Falls Sie die **Hasen** aus verschiedenen **Pappen** haben möchten, die Hasen auf eine extra Seite kopieren. Einstellungen prüfen und plotten.

Sollten Sie keine Plottermaschine zur Verfügung haben, können Sie die Hasen alternativ auch als pdf ausdrucken und mit einem Skalpell ausschneiden.

Den **Steckdraht** mit doppelseitigem Klebeband an die Rückseiten der Hasen kleben. Zum Schluss die **Pompons** ankleben.

Sie suchen noch weitere **Ideen** zum Plotten?

Wir haben noch weitere tolle Ideen mit den passenden Motivvorlagen in unserer Rubrik Ideen& Anleitungen. Wie wäre es zum Beipiel mit **zauberhaften [Schmetterlingen](https://www.vbs-hobby.ch/schmetterlinge-plotten-t2955/)** oder **dekorativen [Osteranhängern](https://www.vbs-hobby.ch/osteranhaenger-plotten-basteln-t2528/)**?

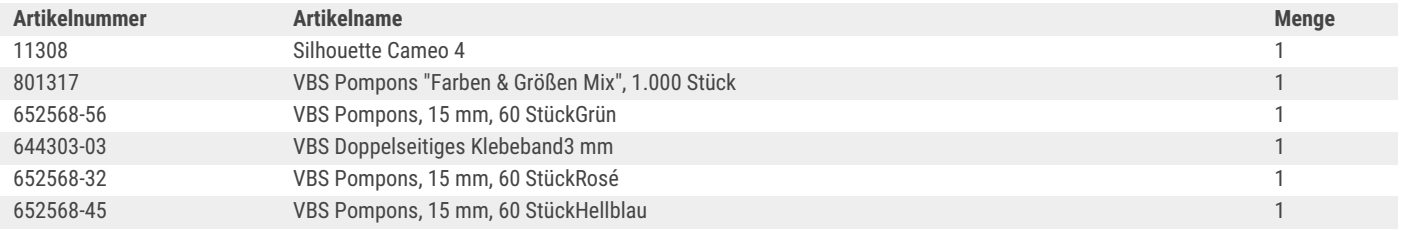